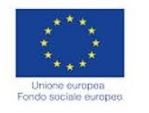

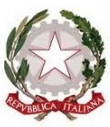

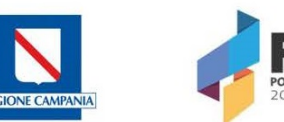

E

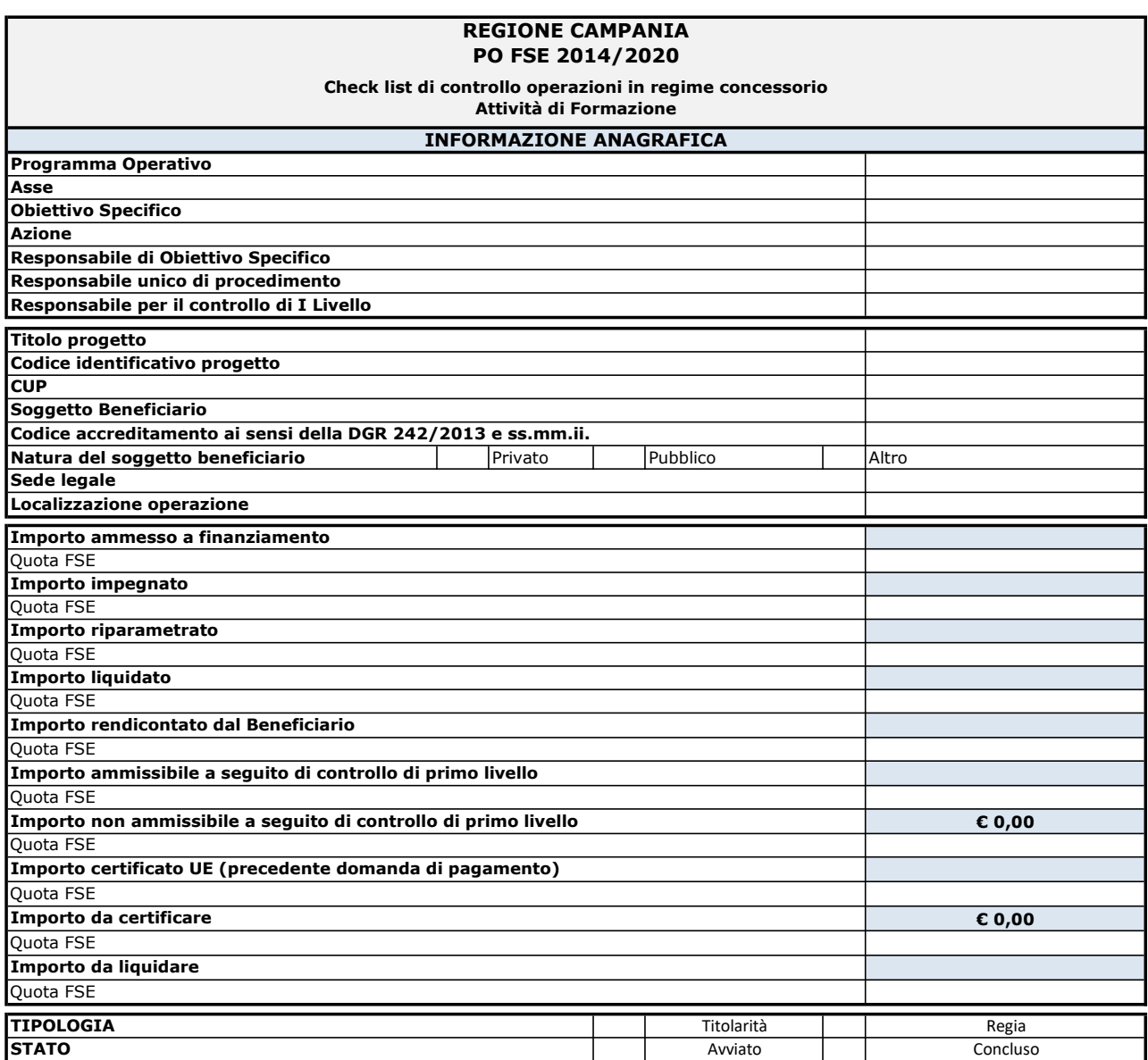

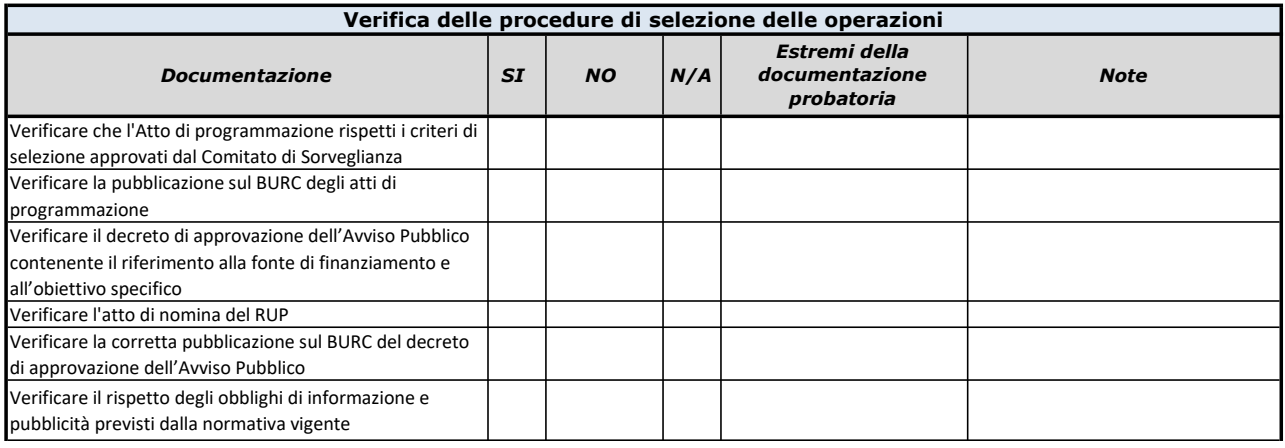

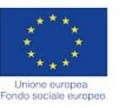

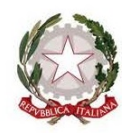

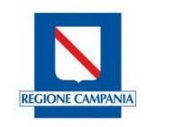

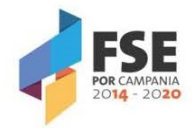

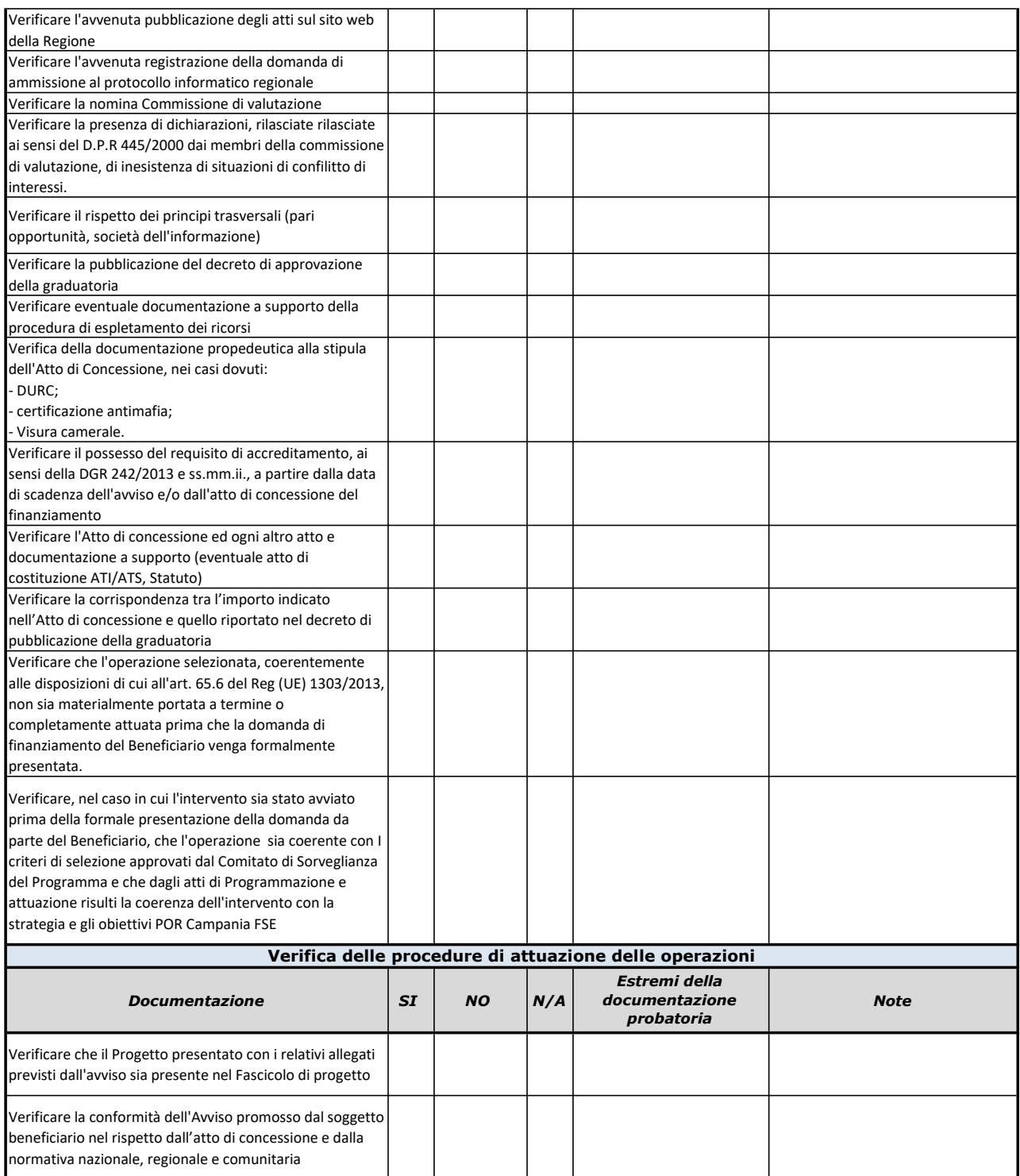

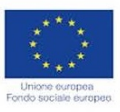

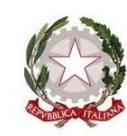

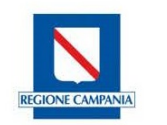

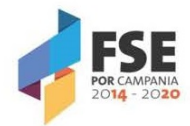

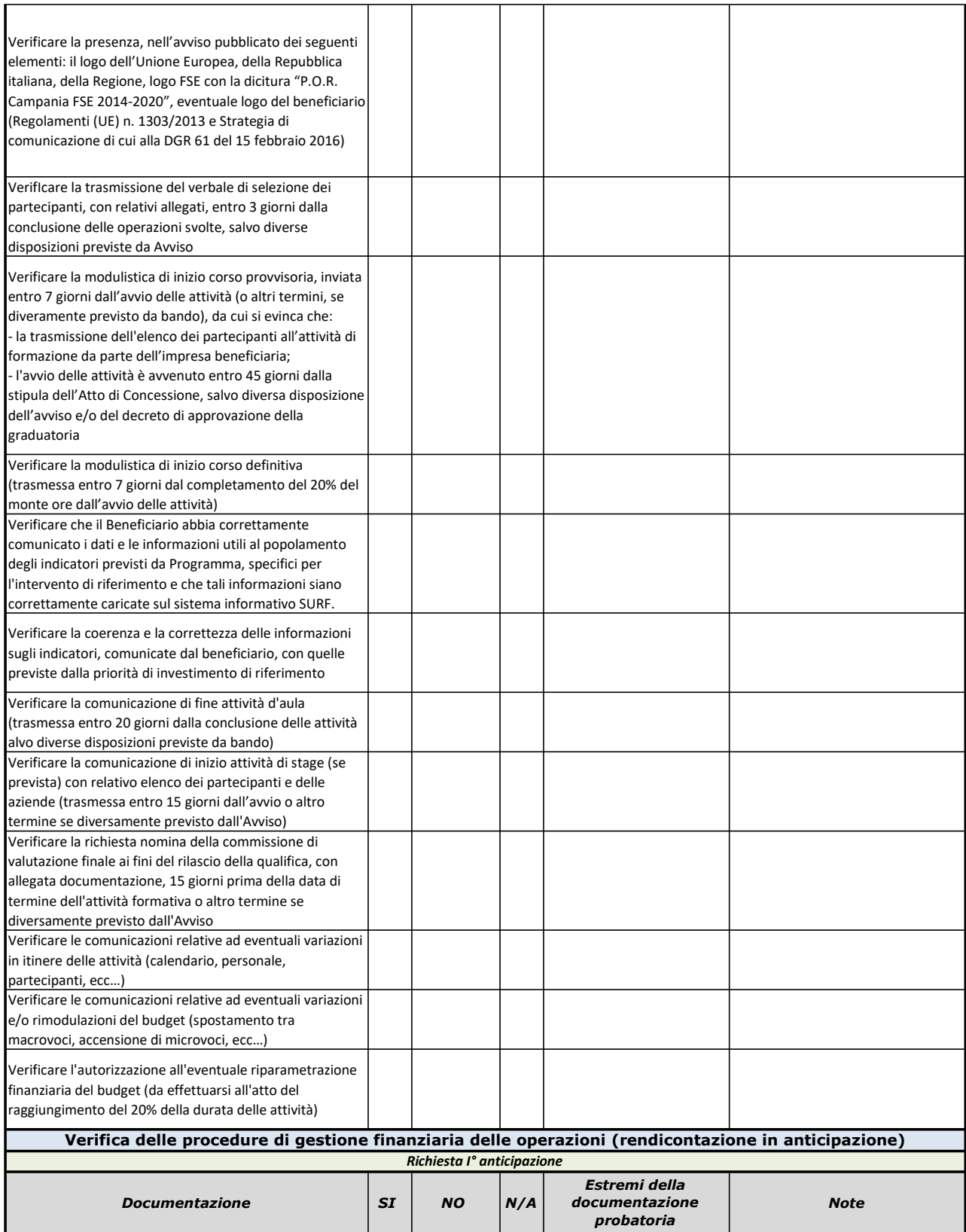

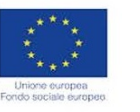

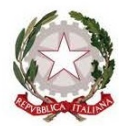

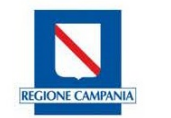

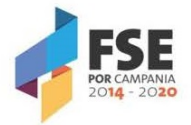

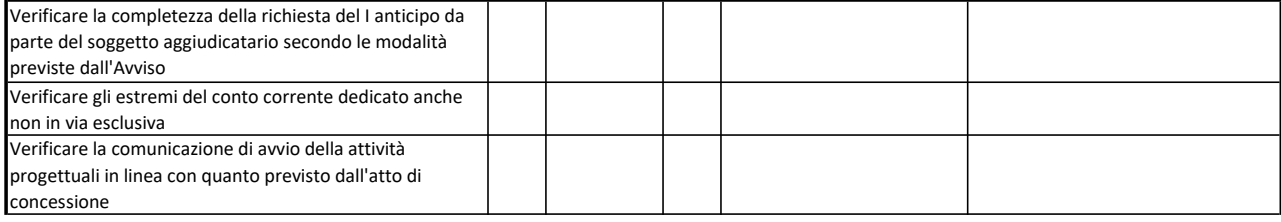

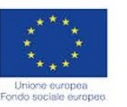

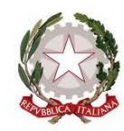

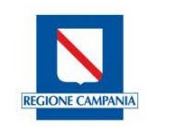

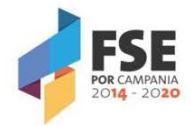

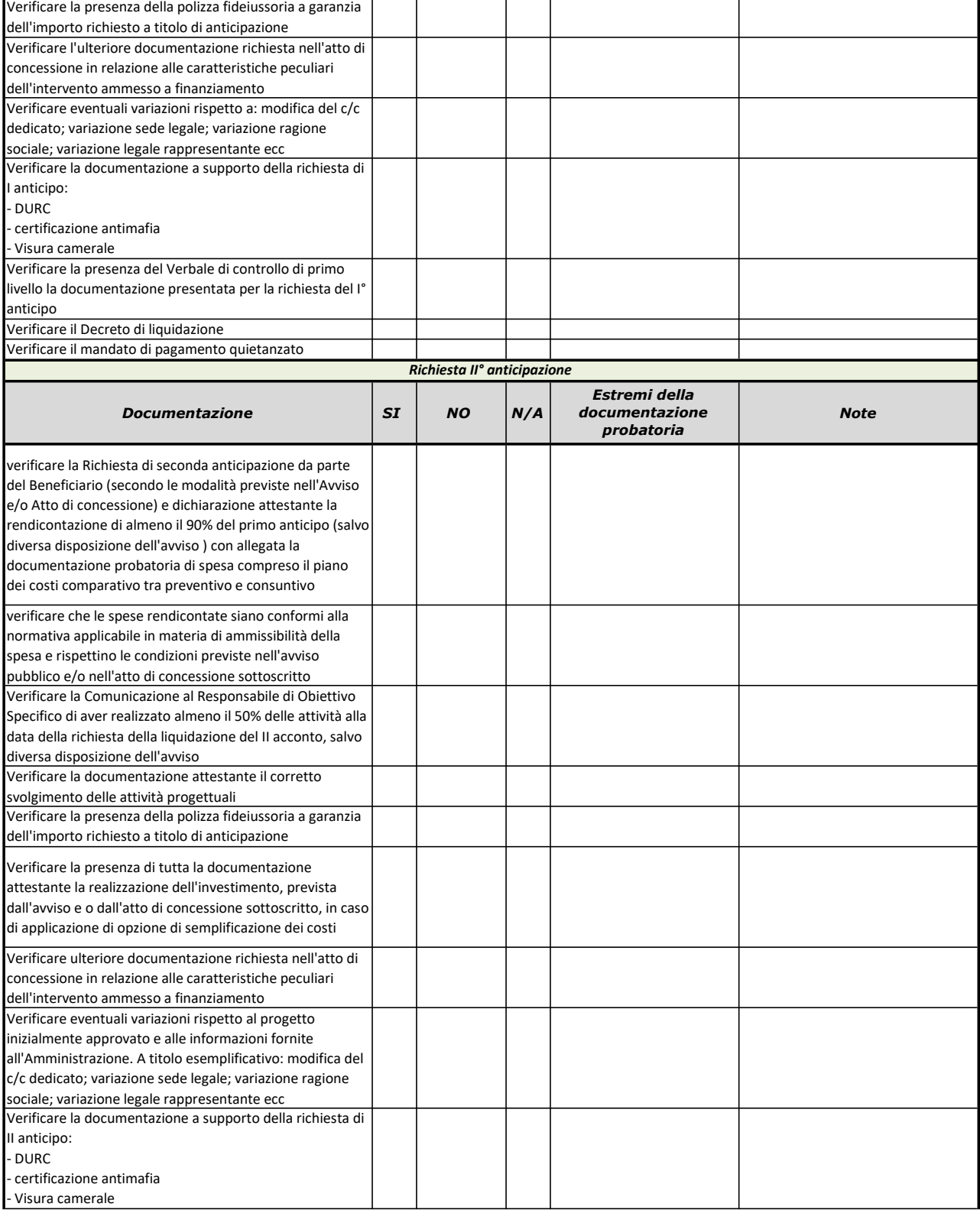

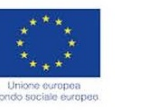

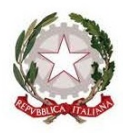

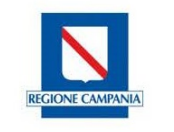

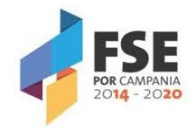

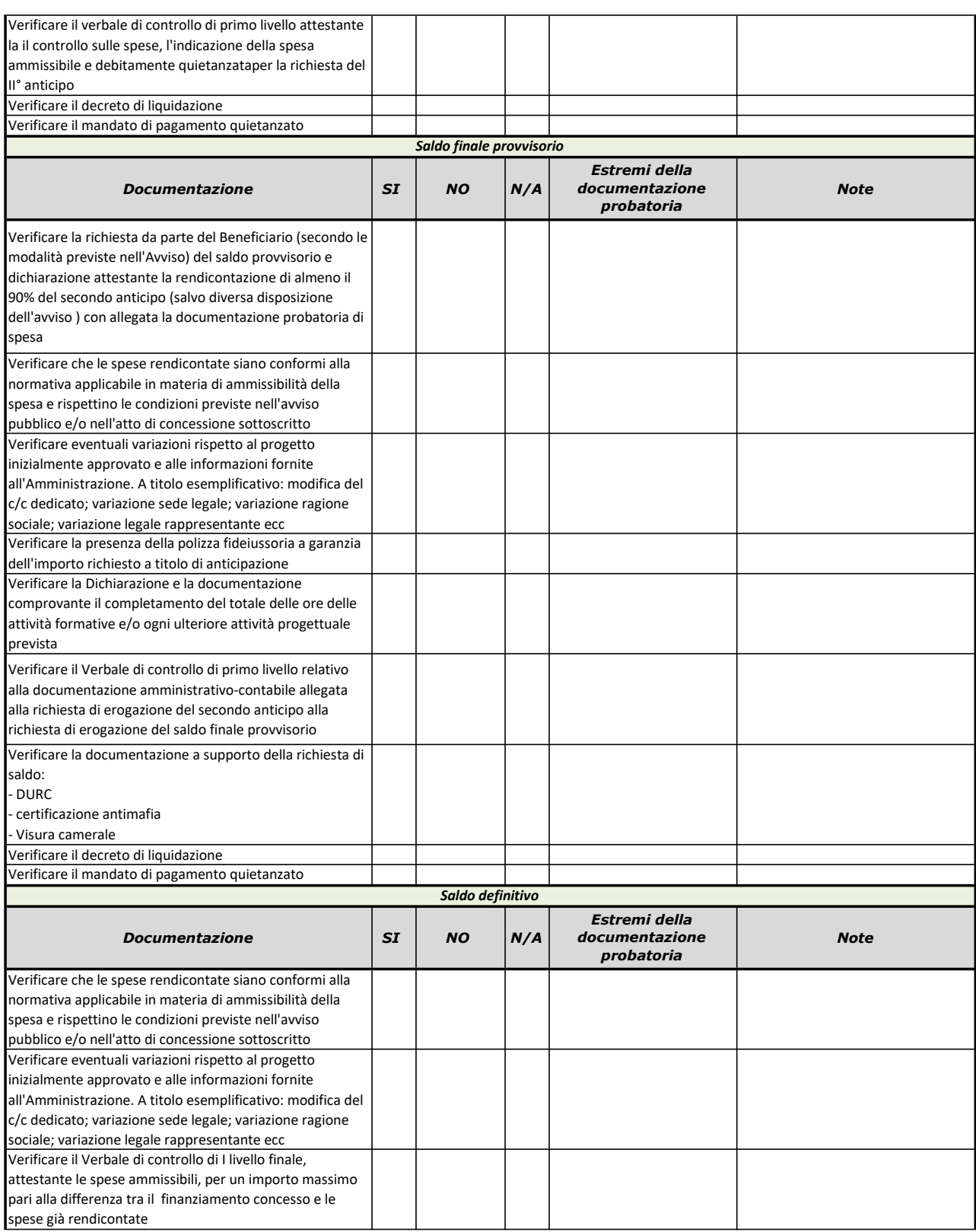

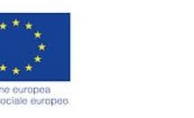

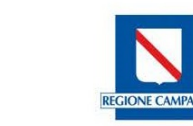

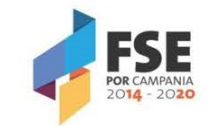

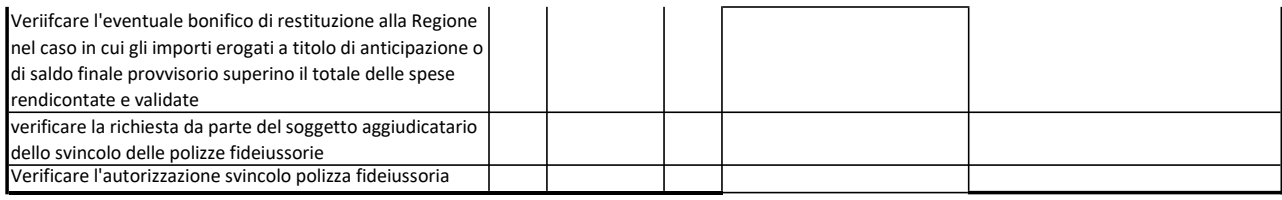

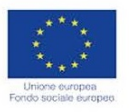

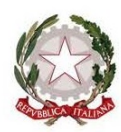

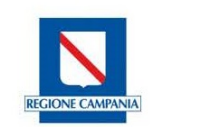

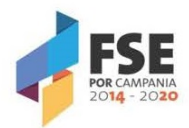

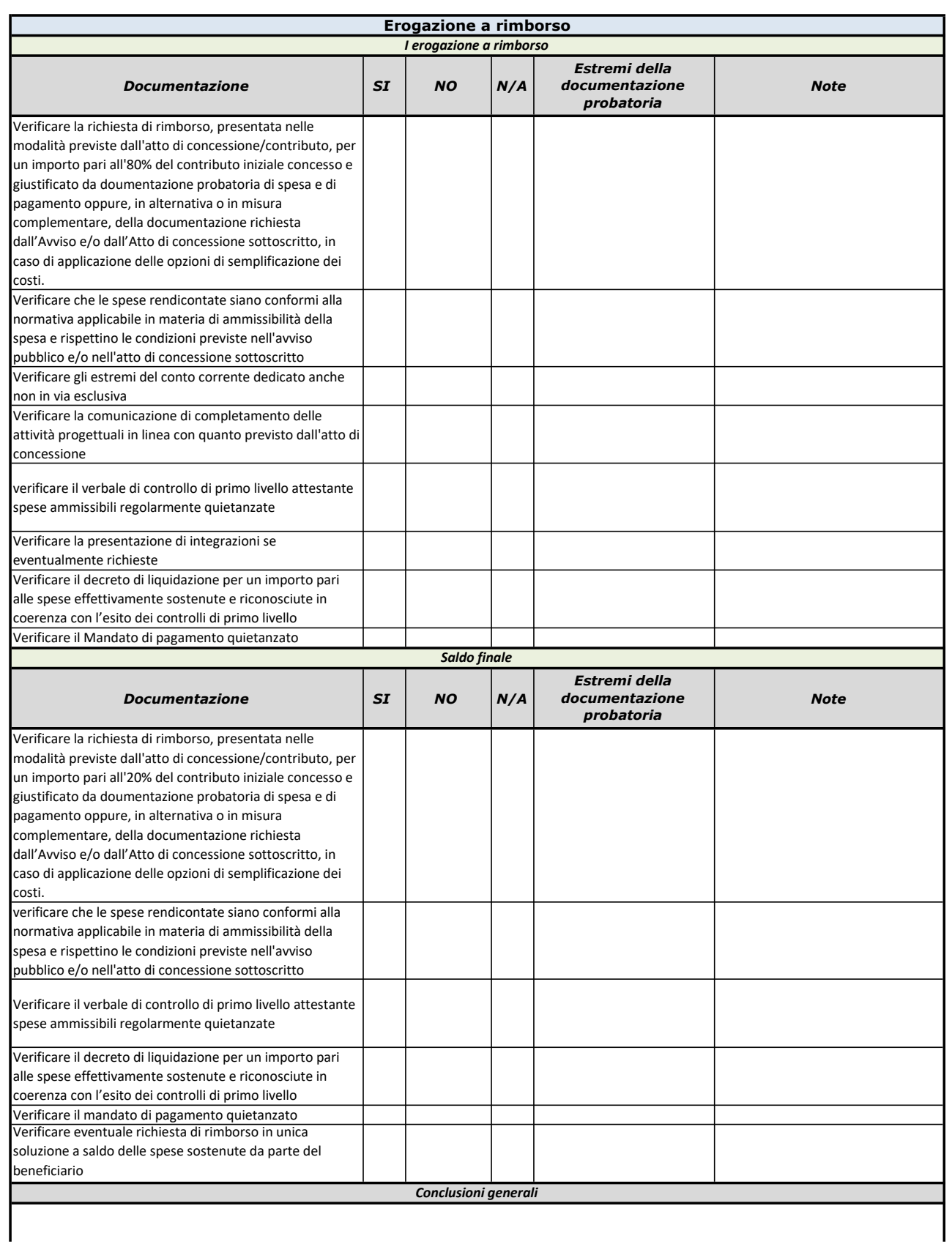

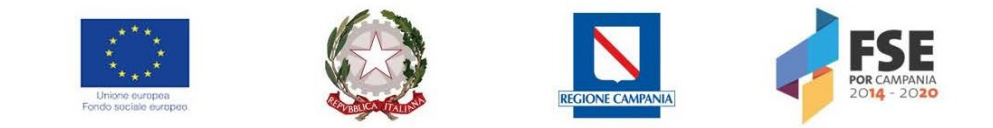

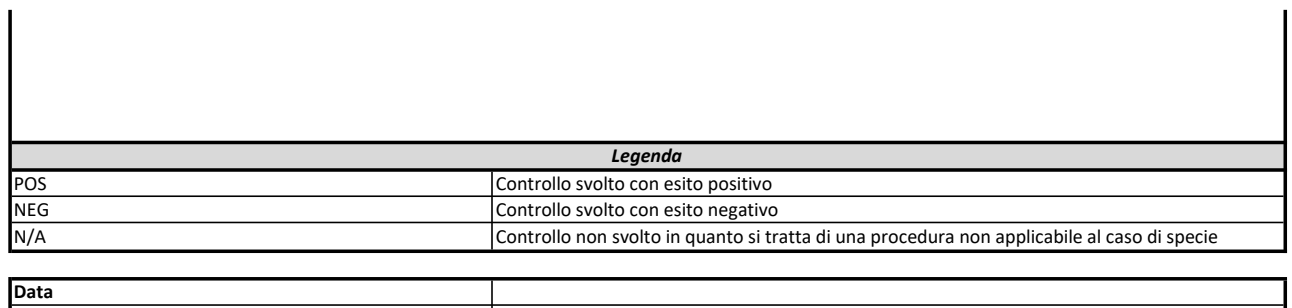

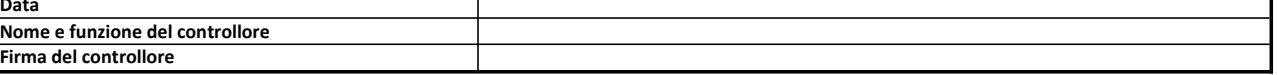

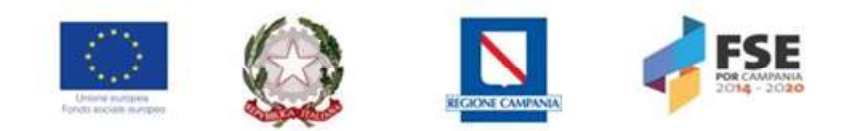

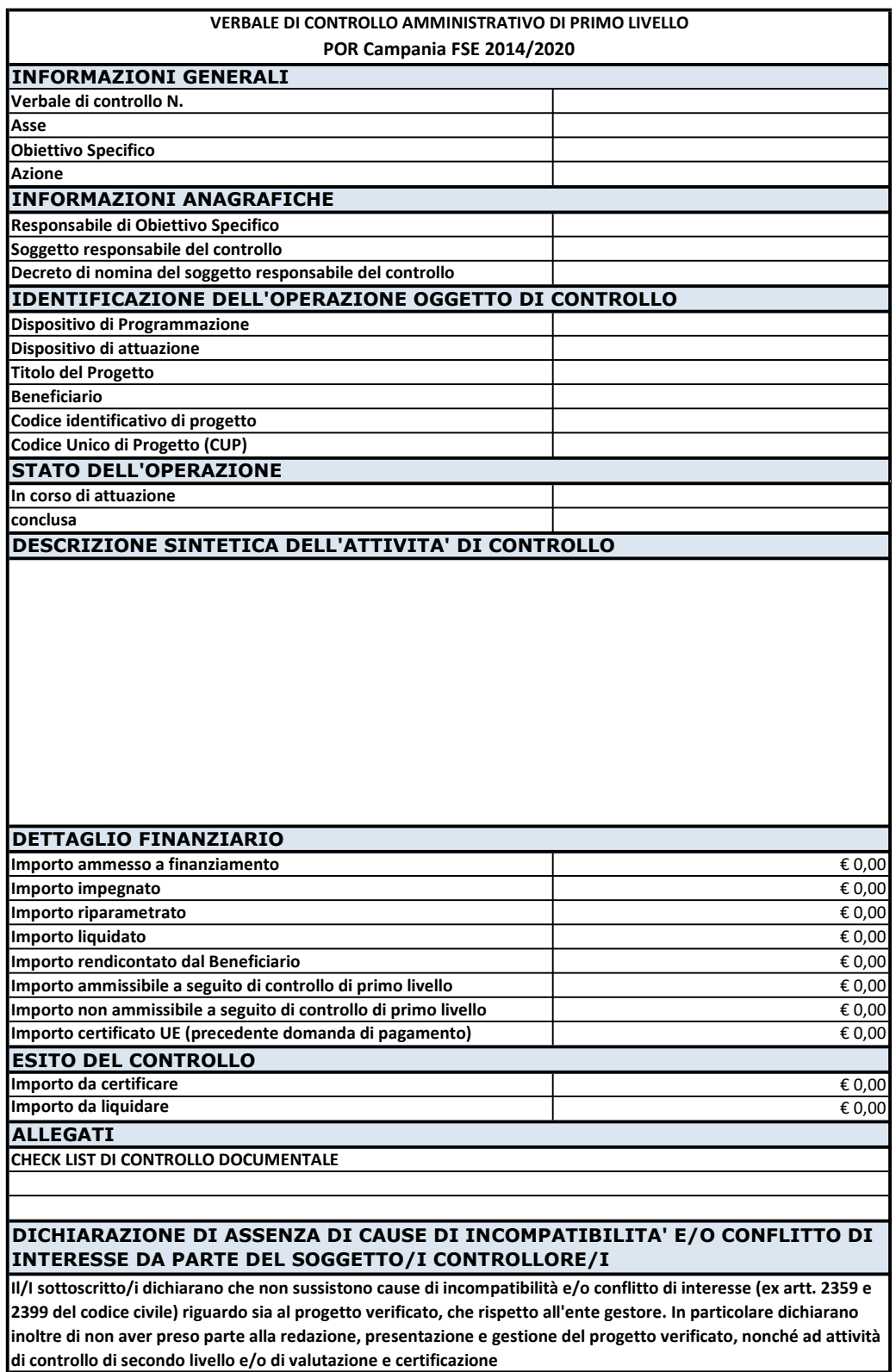

Data Firma del soggetto controllore/i